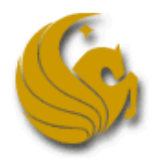

## C Programming, the UCF Local Programming Contest, and Everything

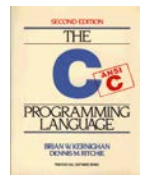

## **Contest Conventions:**

Each problem in this contest will have a filename printed at the top of the problem's specification, under the title. This filename must be used to name the file containing your solution's source code. For example, if a problem's filename is problem, your C solution must be in a file named problem.c. Your C source file may contain multiple functions but should contain only one main function, which should return 0 (zero). You may not submit more than one source file for a problem.

Your solution program must read the problem's input from the *standard input stream*. In C, this is the built-in file handle stdin, which is used automatically by scanf and certain other input functions. Correspondingly, your program must write its output to the *standard output stream*, for which C provides stdout, implicitly used by printf and certain other output functions. A few brief samples are provided below. Any other input or output could result in your solution being judged incorrect, so stick to these guidelines. If you are a Java<sup>™</sup> or  $C_{++}$ programmer, please see the corresponding version of this document. Do not submit C++ code in a .c file.

## **Example Use of the Standard Input Stream:**

To use standard input/output, first include the header file with the necessary declarations:

#include <stdio.h>

You can now read data from standard in using the built-in stdin variable. For example, you can read a line of text at a time using the fgets function:

char line[100]; fgets(line, sizeof(line), stdin);

When you reach the end-of-stream, fgets will return a NULL value. Keep in mind that fgets will grab the entire line, including the new-line character  $(\nabla n)$  at the end. Once you've read the line from the file, you can parse it using the sscanf function:

```
int x, y, z;
double d;
sscanf(line, "%d %d %d", &x, &y, &z); /* Read three integers */<br>sscanf(line, "%lf", &d);         /* Read a real number */
sscanf(line, "lff", \&d);
```
You can also use any other C string functions (declared in  $string.h$ ) to manipulate the input line. Consult your ANSI C documentation for information on how to use these functions.

## **Example Use of the Standard Output Stream:**

You should generate output using the printf function. Avoid writing to files or directly to the screen (don't include the conio.h header file).

```
int i;
double d;
string s;
...
printf("%d %0.3lf %s\n", i, d, s);
```